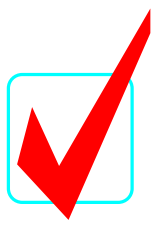

## **JAVA PROGRAMMING (45)**

### **Technical Task**

# **KEY**

### Regional – 2013

*Judges/Graders:*

Please double-check and verify all scores!

Property of Business Professionals of America. May be reproduced only for use in the Business Professionals of America *Workplace Skills Assessment Program* competition.

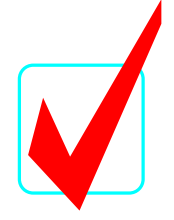

Java Programming Technical Task Scoring Sheet:

#### **Application/Execution**

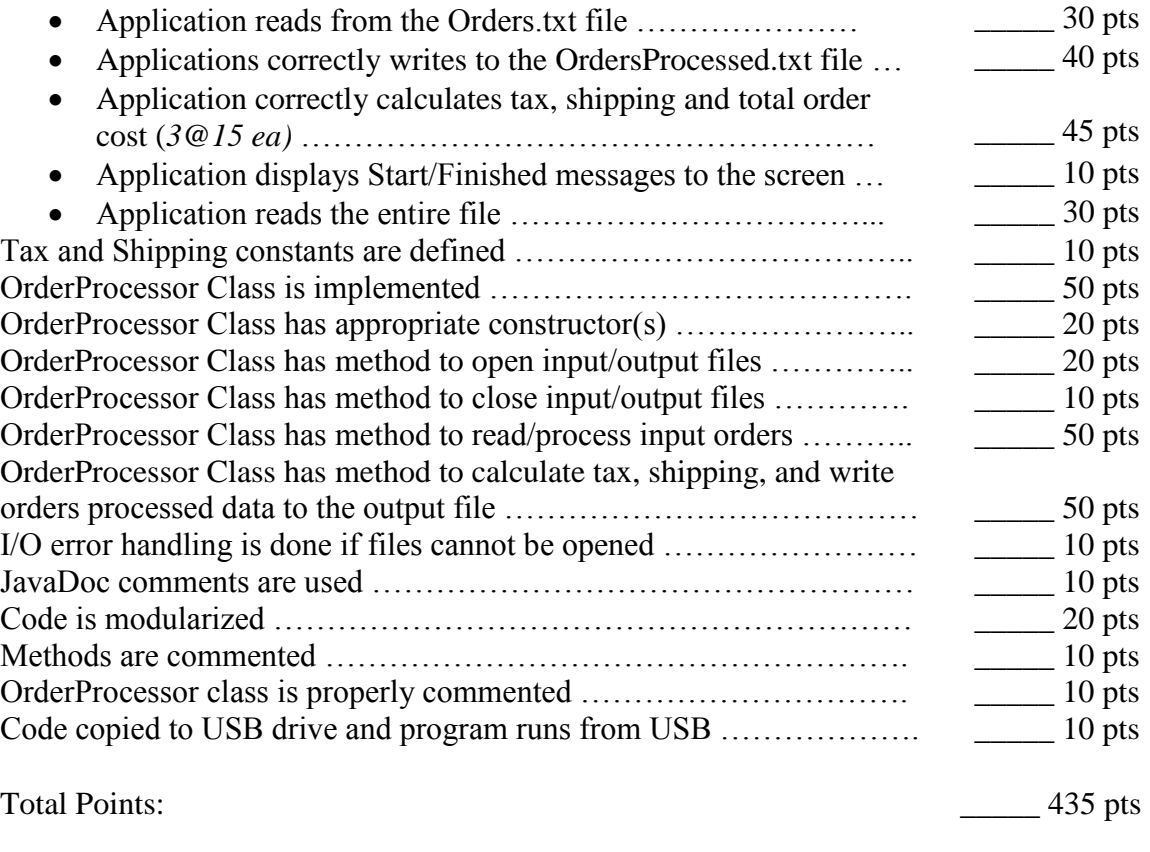

Total Points: 2002. Total Points: 2003. Total Points: 2004. Total Points: 2004. Total Points: 2004. Total Points: 2006. Total Points: 2008. Total Points: 2008. Total Points: 2008. Total Points: 2008. Total Points: 2008. To

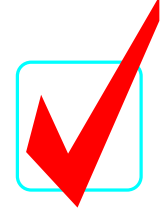

Note to Grader: If you would like to run the java program, place the input text file in the root of the application where it can be located by the application. This program does run in Eclipse as written

Sample Solution code. Contestant code may vary. The class code is given first.

```
/**
* @author team name
 * 
* This class will open an order input file and order output file provided by the 
program caller. It will read each line and parse each
* element based on the string token "|". Contained in the input file is the 
* ORDER_ID|PART_NUMBER|PRICE|QUANTITY
* The elements are passed to a method that will calculate tax(2%), shipping (5%),
and total order cost and write all the info to the 
 * designated output file.
 */
import java.io.FileNotFoundException;
import java.io.FileReader;
import java.io.PrintWriter;
import java.util.Scanner;
import java.util.StringTokenizer;
public class OrderProcessor {
      /**
       * Instance variables
       */
      private Scanner inFile = null;
      private PrintWriter outFile = null;
      /**
       * Instance constants
       */
      private static final double TAX_RATE = 0.02;
      private static final double SHIP_RATE = 0.05;
      /**
       * Default constructor. Opens the input and output files with default files.
       */
      public OrderProcessor() {
             openFiles("hard coded default input file path", "hard coded default 
input file path");
      }
      /**
       * constructor. Opens input and output files with values passed in by running 
job.
       * @param inFilePath
       * @param outFilePath
       */
      public OrderProcessor(String inFilePath, String outFilePath) {
             this.openFiles(inFilePath,outFilePath);
      }
```
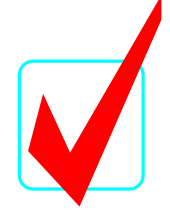

```
/**
       * Opens the input and output files and logs an error if one cannot be opened.
        * 
       * @param inFilePath
       * @param outFilePath
       */
      private void openFiles(String inFilePath, String outFilePath) {
             try {
                    inFile = new Scanner (new FileReader(inFilePath));
                    outFile = new PrintWriter(outFilePath);
             } catch (FileNotFoundException e) {
                    System.out.println("Unable to open input/output order file, " + 
inFilePath + ", " + outFilePath);
                    System.out.println(e.getMessage());
             }
      }
      /**
       * Closes the input and output files.
       */
      private void closeFiles() {
             inFile.close();
             outFile.close();
      }
      /**
       * This method reads each line of the input file, parses each element of the 
input line and pass them to the writeOutput method.
       * It makes a call to the closeFiles method to close both files when finished.
       */
      public void processOrders() {
             String nextLine;
             StringTokenizer st;
             String orderId;
             String partNum;
             Double price;
             Integer quantity;
             nextLine = inFile.nextLine();
             while(inFile.hasNext()) {
                    nextLine = inFile.nextLine();
                     st = new StringTokenizer(nextLine, "|");
                     orderId = st.nextToken();
                     partNum = st.nextToken();
                     price = new Double(st.nextToken());
                     quantity = new Integer(st.nextToken());
                     writeOutput(orderId, partNum, price, quantity);
             }
             closeFiles();
      }
      /**
```
#### **JAVA PROGRAMMING TECHNICAL TASK KEY Regional 2013 PAGE 5 of 7**

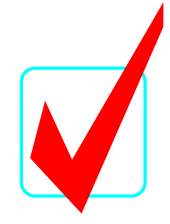

```
* Method that prints the order information to the output file. It adds tax, 
shipping, and total order cost
        * as additional information.
       * 
       * @param orderId
       * @param partNum
       * @param price
       * @param quantity
       */
      private void writeOutput(String orderId, String partNum, Double price, Integer 
quantity) {
             double itemAmount = price.doubleValue() * quantity.doubleValue(); 
             double taxAmount = itemAmount * TAX_RATE;
             double shipAmount = itemAmount * SHIP_RATE;
             double totalAmount = itemAmount + taxAmount + shipAmount;
             outFile.write("Order Id: \t" + orderId + "\n");
             outFile.write("Part Num: \setminus t" + partNum + "\setminus n");
             outFile.write("Price: \setminus t" + price.toString() + "\n");
             outFile.write("Quantity: \t" + quantity.toString() + "\n");
             outFile.write("Tax: \t" + taxAmount + "\n");
             outFile.write("Ship: \t" + shipAmount + "\n");
             outFile.write("Total: \t" + totalAmount + "\n");
             outFile.write("\n\n"); 
             outFile.flush();
      }
}
Main program:
```

```
/**
 * @author team name
 * 
 * This class is used to test the OrderProcessor class.
 */
public class TestOrderProcessor {
      /**
       * The main method to start the program from the command line.
       * @param args
       */
      public static void main(String[] args) {
             OrderProcessor orderProcessor = new OrderProcessor("Orders.txt", 
"OrdersProcessed.txt");
             System.out.println("Start processing orders.");
             orderProcessor.processOrders();
             System.out.println("Finished processing orders.");
      }
}
```
Note to Grader: When running the application, use the *grader\_Orders.txt* file provided. Make sure you rename it to *Orders.txt* first. Since no dollar formatting is being done the extended

#### **JAVA PROGRAMMING TECHNICAL TASK KEY Regional 2013 PAGE 6 of 7**

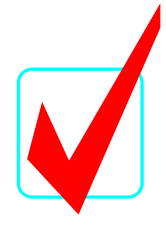

decimal values may vary so focus on the at most three digits to the right of the decimal point. The following is the correct output:

Orders: ORDER\_ID|PART\_NUM|PRICE|QUANTITY 1|1|1|1 9872|MFT\_903|4.99|1 2342|1900|3.50|4 9122|ACT\_MIT|57.95|2 ORD123|112235|0.99|25 0982|FRM\_102\_221|99.99|1 Processed Orders: Order Id: 1 Part Num: 1 Price: 1.0 Quantity: 1 Tax: 0.02 Ship: 0.05 Total: 1.07 Order Id: 9872 Part Num: MFT 903 Price: 4.99 Quantity: 1 Tax: 0.0998 Ship: 0.24950000000000003 Total: 5.339300000000001 Order Id: 2342 Part Num: 1900 Price: 3.5 Quantity: 4 Tax: 0.28 Ship: 0.7000000000000001 Total: 14.979999999999999 Order Id: Order Id: 9122<br>Part Num: ACT\_MIT<br>Price: 57.95 Price: Quantity: 2 Tax: 2.318 Ship: 5.795000000000001 Total: 124.013

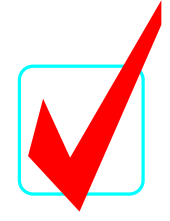

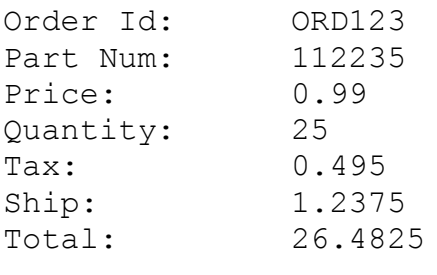

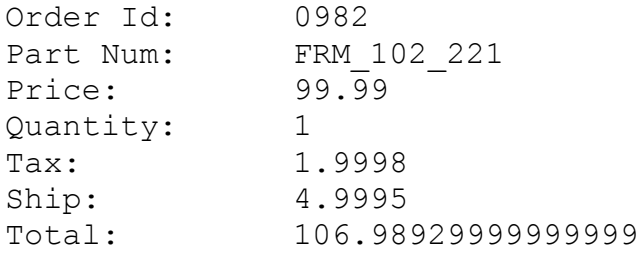